# Computador Ótico

Experimento IV

## Computador ótico

- **Computador ótico** é um dispositivo que permite a manipulação de imagem de maneira controlada sem a necessidade de efetuar cálculos complicados.
- Esse dispositivo pode e vai ser construído e estudado no laboratório e vamos, nas próximas aulas, discutir como fazê-lo em detalhe.

## E Como funciona?

Vamos lembrar das aulas anteriores...

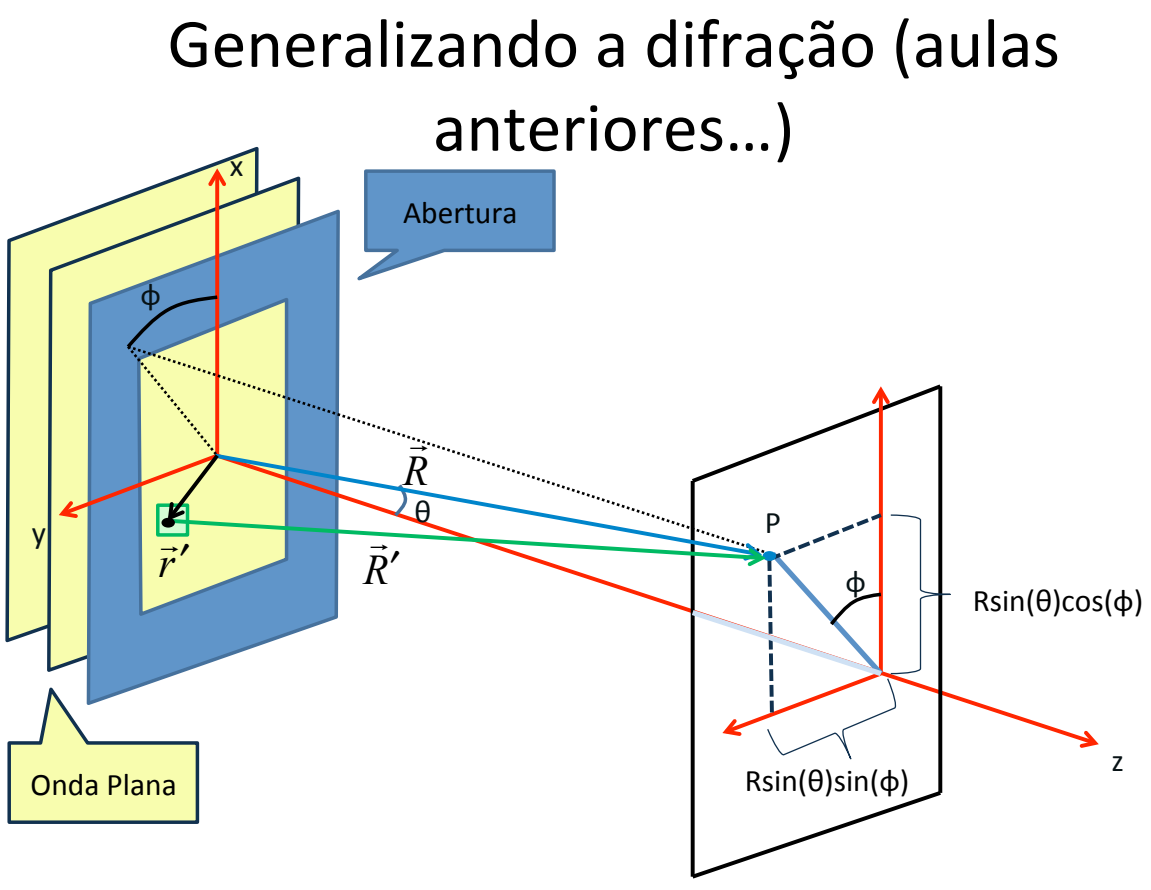

*Como\$escrevemos\$o\$Campo\$Elétrico\$no\$anteparo?\$*

#### Generalizando a difração (aulas anteriores…)\*

• Para grandes distâncias, i.e. limite de Fraunhofer, temos:

$$
\vec{k} \approx k\hat{r}
$$
  

$$
\vec{R} = \vec{R} - \vec{r} = R\hat{r} - \vec{r}
$$

Assim:

$$
\hat{E}(\vec{R}) = \int \frac{E_0(r^{\prime})}{R^{\prime}} e^{jkR - \vec{k} \cdot \vec{r}} dxdy
$$

$$
\hat{E}(\vec{R}) = e^{j k R} \int \frac{E_0(r^{\prime})}{R^{\prime}} e^{-\vec{k}\cdot\vec{r}^{\prime}} dx dy
$$

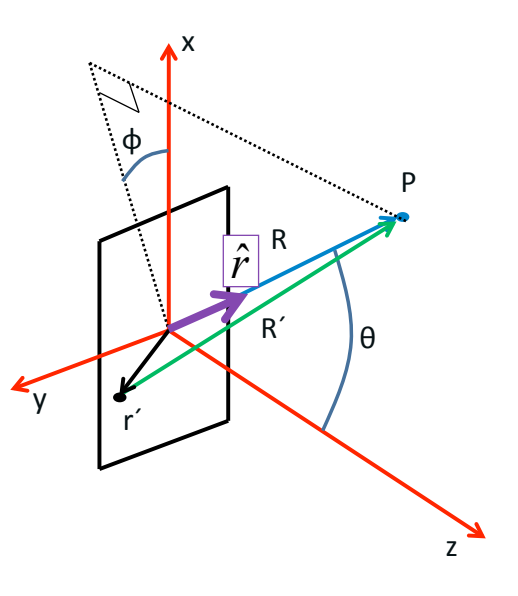

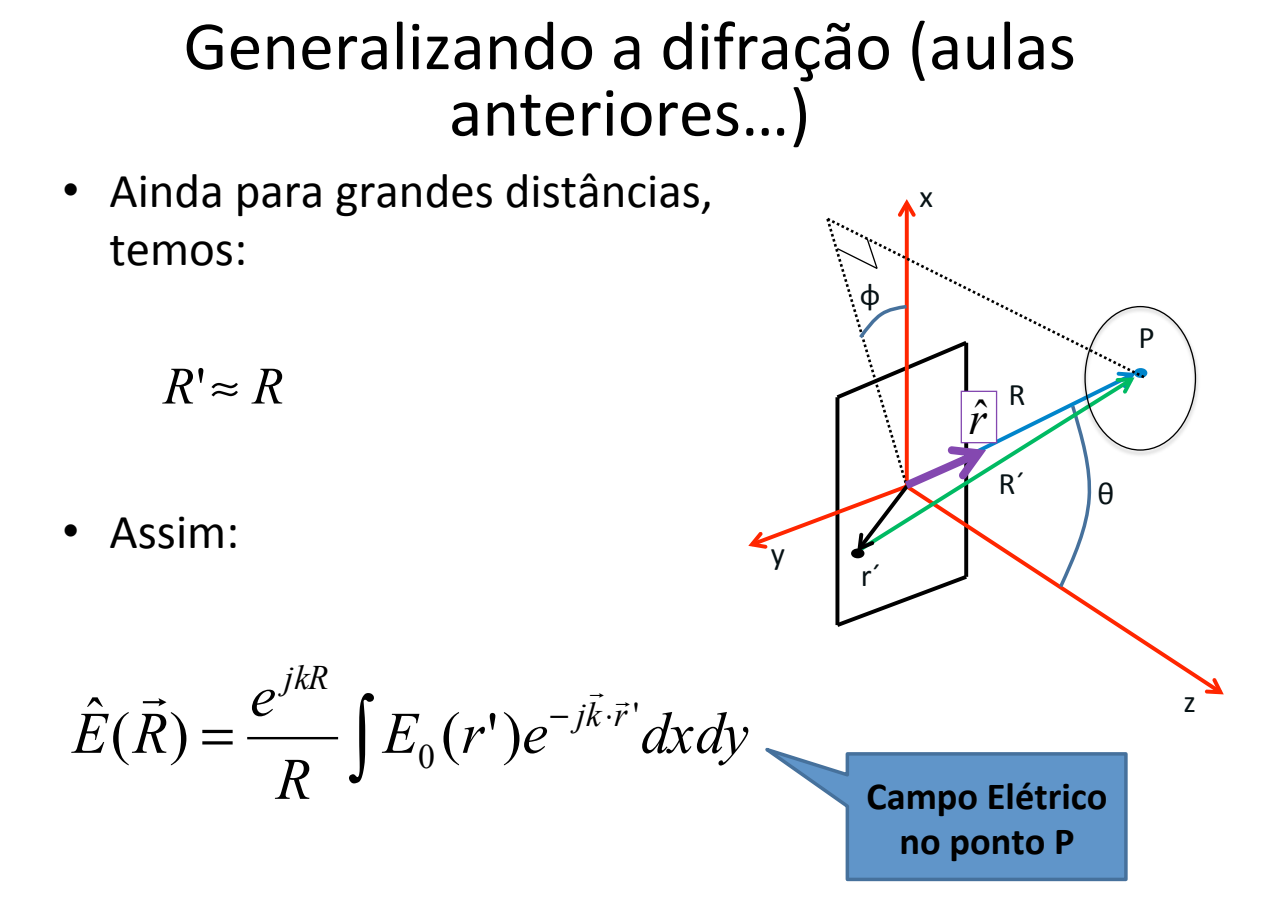

#### $\overrightarrow{l}$  : Generalizando a difração (aulas anteriores…)\*

x\* z y. θ  $\mathsf{p}$  $R'$ φ r´\*  $\mathsf R$  $\cdot$  Quem é Assim: • Podemos ainda definir:  $(k \sin \theta \sin \varphi) \hat{y} + (k \cos \theta) \hat{z}$  $k = k\hat{r} = (k \sin \theta \cos \varphi)\hat{x} +$  $\vec{r}$ <sup>'</sup> =  $x\hat{x}$  +  $y\hat{y}$  $\rightarrow$ *r*ˆ  $k \cdot \vec{r}$ ! ⋅<br>  $\vdots$  $\vec{k} \cdot \vec{r}$ ' = ( $k \sin \theta \cos \varphi$ ) $x + (k \sin \theta \sin \varphi) y$ 

$$
\begin{cases}\nk_x = (k \sin \theta \cos \varphi) \\
k_y = (k \sin \theta \sin \varphi)\n\end{cases} \Rightarrow \vec{k} \cdot \vec{r} = k_x x + k_y y
$$

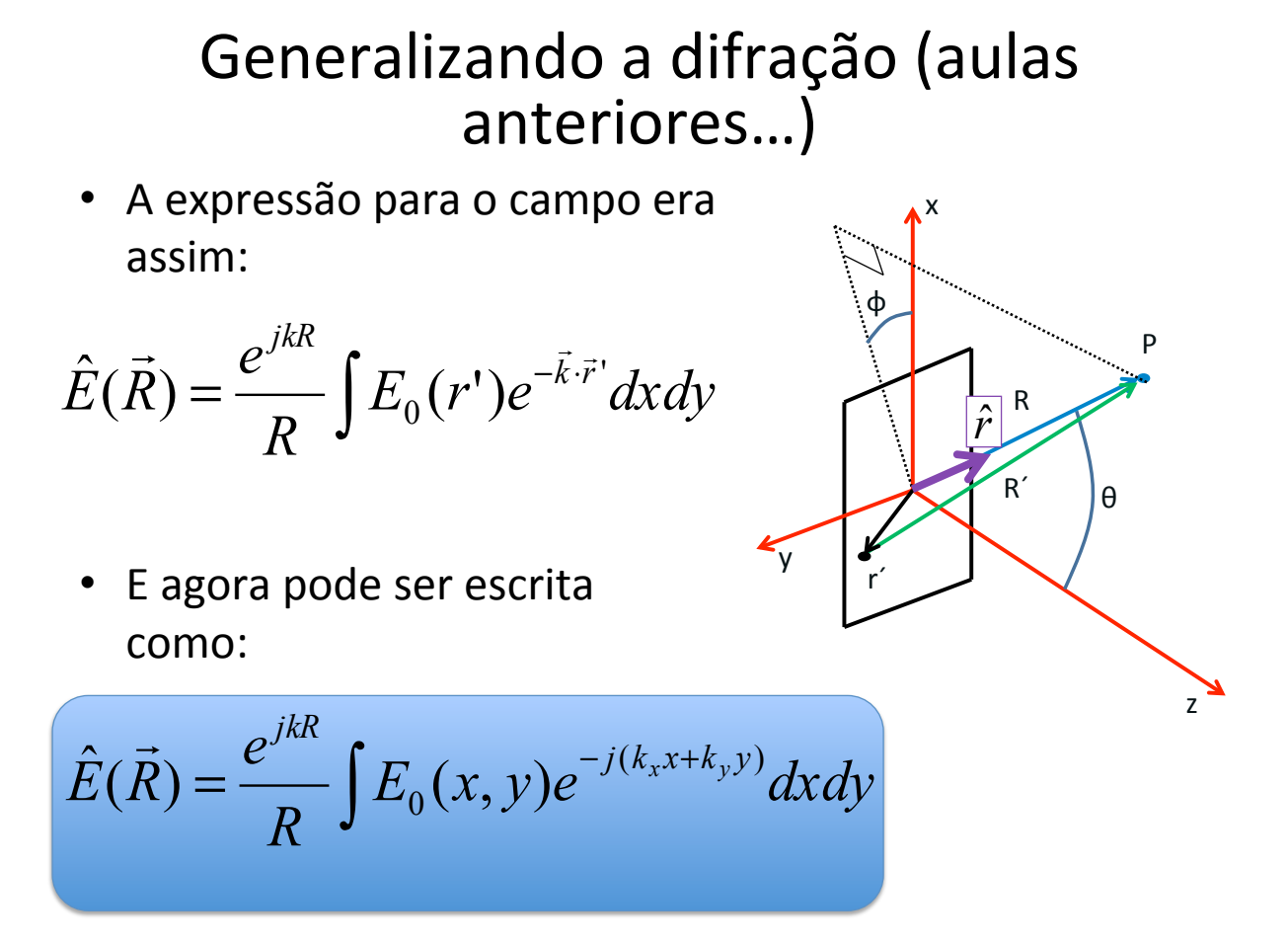

## Séries de Fourier

• A transformada de fourier em 2D

$$
f(x, y) = \sum_{n = -\infty}^{\infty} \sum_{m = -\infty}^{\infty} c_{nm} e^{j(nx + my)}
$$

$$
c_{nm} = \frac{1}{2\pi} \int_{-\pi}^{\pi} f(x, y) e^{-j(nx + my)} dx dy
$$

• Difração de Fraunhofer:

$$
\hat{E}(\vec{R}) = \frac{e^{j k R}}{R} \int E_0(x, y) e^{-j (k_x x + k_y y)} dx dy
$$

## Difração e transformada de Fourier

· A figura de difração está relacionada à transformada de Fourier do objeto iluminado  $\overline{a}$ 

$$
\hat{E}(\vec{R}) = \frac{e^{j k R}}{R} \int E_0(x, y) e^{-j(k_x x + k_y y)} dx dy
$$

· A intensidade luminosa em uma dada posição está relacionada às intensidades para cada frequência espacial

$$
\hat{E}(\vec{R}) \to E(R_y, R_y) \to E(k_x, k_y)
$$

$$
k = \frac{2\pi}{\lambda} \quad \begin{cases} k_x = k \sin \theta \cos \phi \\ k_y = k \sin \theta \sin \phi \end{cases}
$$

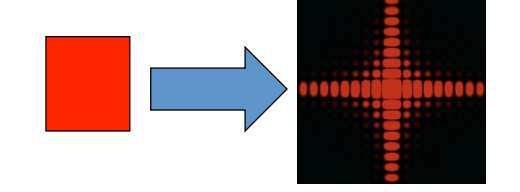

Até aqui, sem muitas novidades...

- Vimos nos outros experimentos que a fenda altera a direção de propagação do campo elétrico evanescente...
- E quanto a **Amplitude** e a Fase deste campo,  $\bullet$ são alterados?
- E se ao invés de uma fenda, colocássemos uma lente?

#### Colocando a lente no lugar da fenda...

• Se houver uma lente, o que interessa é o **campo transformado por ela**, ou seja:

$$
E_0(x,y) \underset{LENTE}{\Rightarrow} \mathcal{E}(x,y) \;\leq\;
$$

A **função da abertura** é o campo incidente\***transformado**\*pelo\* objeto/fenda/lente/etc\*onde\* ocorre a difração.

 $\bullet$  A distribuição de campo elétrico na figura de difração de Fraunhofer é a transformada de Fourier da distribuição do campo elétrico na abertura.

$$
\hat{E}\left(k_x, k_y\right) = \iint \mathcal{E}\left(x, y\right) e^{-j\left(k_x x + k_y y\right)} dx dy
$$

$$
\mathcal{E}(x, y) = \frac{1}{2\pi} \iint E\left(k_x, k_y\right) e^{j\left(k_x x + k_y y\right)} dk_x dk_y
$$

#### Exemplo: Fenda Simples

Na fenda simples, temos apenas 1D

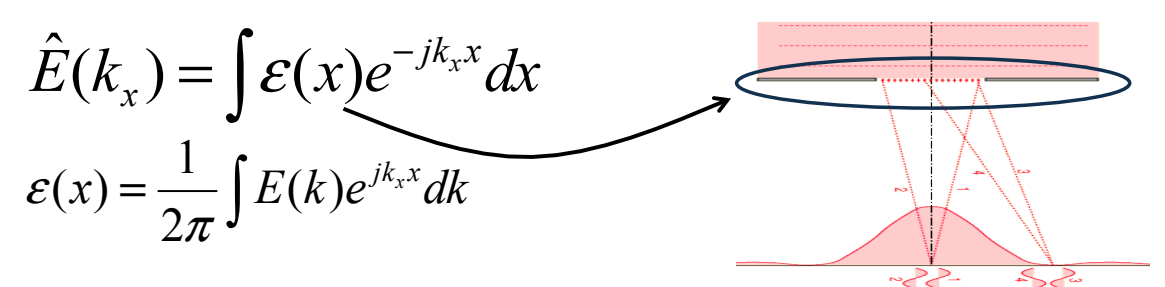

• A função da abertura de uma fenda simples é a onda quadrada!

$$
\varepsilon(x) = \begin{cases} E_0, \text{se} |x| < \frac{d}{2} \\ 0, \text{se} |x| > \frac{d}{2} \end{cases}
$$

## **Exemplo: Fenda Simples**

· Vamos fazer a integral da onda quadrada:

$$
\hat{E}(k) = \int \mathcal{E}(x)e^{-jk_{x}x}dx = E_{0}\int_{-d/2}^{d/2} e^{-jk_{x}x}dx = E_{0}\left[\frac{e^{-jk_{x}x}}{-jk_{x}}\right]_{-d/2}^{d/2}
$$

· Lembrando da notação complexa para o seno:

$$
\hat{E}(k) = \frac{E_0}{k_x} \frac{\left(e^{+jk_x d/2} - e^{-jk_x d/2}\right)}{j} = 2 \frac{E_0}{k_x} \sin(k_x d/2)
$$

Multiplicando e dividindo por d, temos:  $\bullet$ 

$$
\hat{E}(k) = E_0 d \frac{\sin(k_x d/2)}{k_x d/2} \quad \underbrace{\qquad \qquad \text{Vimos isso na} }_{\text{última experiência}}
$$

## Exemplo: T.F.

· Será que a posição e a intensidade dos máximos são o que esperamos?

$$
I = I_0 \left( \frac{\sin \beta}{\beta} \right)^2, \ \beta = \pi \frac{d}{\lambda} \sin \theta
$$

• Para os máximos SECUNDÁRIOS,  $sin(\beta) = \pm 1$ 

$$
\sin \beta = 1 \implies \beta = \pm (2m+1)\frac{\pi}{2}, m = 0,1,2,3,...
$$

$$
\pi \frac{d}{\lambda} \sin \theta = \pm (2m+1) \frac{\pi}{2}
$$

· E as posições são:

$$
\Rightarrow \sin \theta_{\text{max}} = \pm \frac{\lambda}{2d}, \pm 3\frac{\lambda}{2d}, \pm 5\frac{\lambda}{2d}, \dots \text{ para } m = 0, 1, 2, 3, \dots
$$

## Exemplo: T.F.

No entanto, a intensidade é:  $\bullet$ 

$$
I = I_0 \left( \frac{\sin \beta}{\beta} \right)^2
$$

Portanto os máximos SECUNDÁRIOS ficam:  $\bullet$ 

$$
I(\theta_{\text{max}}) = \frac{I_0}{\beta^2} = \frac{1}{(2m+1)^2} \frac{4I_0}{\pi^2} = 1 \frac{4I_0}{\pi^2}, \frac{1}{9} \frac{4I_0}{\pi^2}, \frac{1}{25} \frac{4I_0}{\pi^2}, \dots
$$

Assim, o campo elétrico é:  
\n
$$
|\hat{E}| = \sqrt{I} \Rightarrow \frac{|\hat{E}|}{\sqrt{\frac{4I_0}{\pi^2}}} = 1, \frac{1}{3}, \frac{1}{5}, ...
$$
\n  
\n
$$
\left|\hat{E}\right| = \sqrt{I} \Rightarrow \frac{|\hat{E}|}{\sqrt{\frac{4I_0}{\pi^2}}} = 1, \frac{1}{3}, \frac{1}{5}, ...
$$
\n  
\n
$$
\left|\frac{\text{Cuidado que as ideias que\nestamos mostrando aqui\nserver para o E e não a I\nombram da T.F. da\nonda quadrada ??}
$$

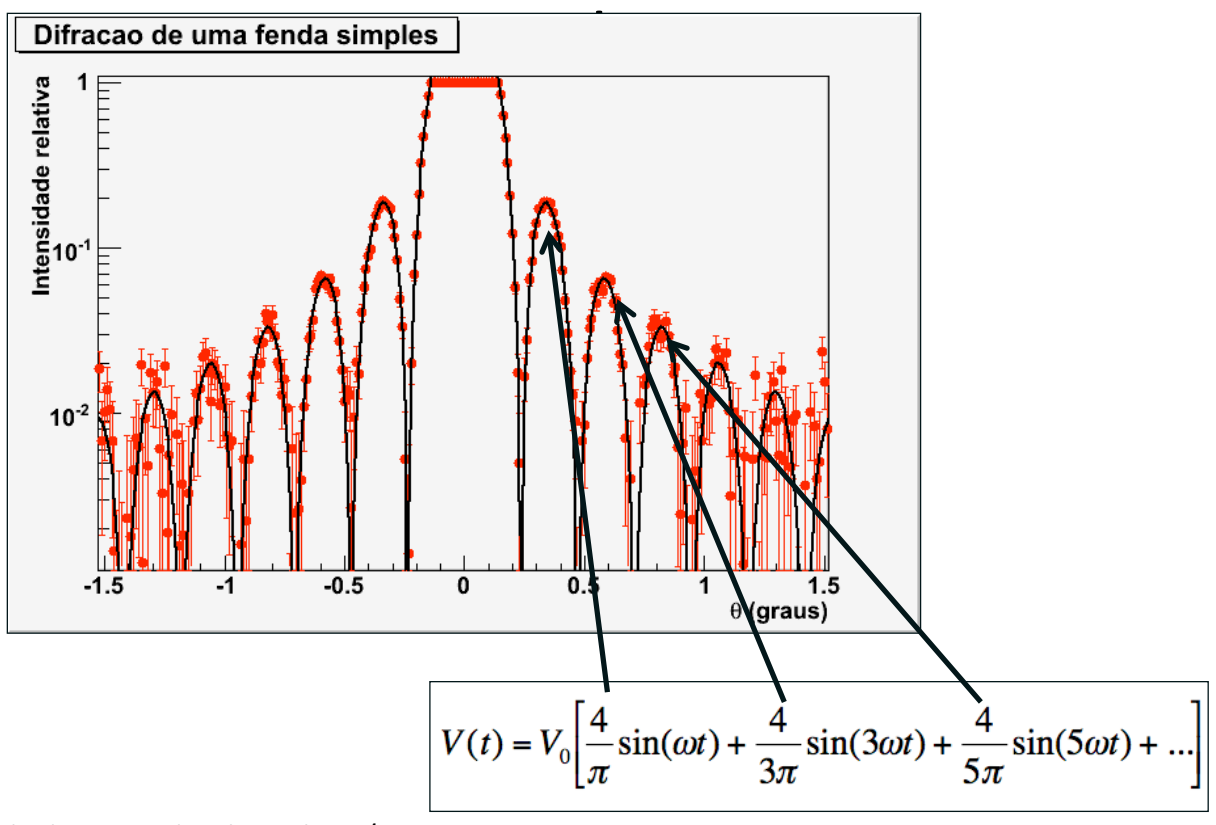

Slide de A. Suaide, Flex aula #9/2008s1

# Computador ótico

- Então, como fazer a transformada de Fourier da imagem do nosso objeto macroscópico? (Acabamos de ver o caso da Fenda simples...)
- Sabemos\*que\*quando\*a\*imagem\*do\*objeto\***passar&pela&lente**,\* do outro lado vai sair um  $E(k_x, k_y)$  que é a transformada de Fourier\*do\*ε*(x,y)*.
- Para saber o que vai acontecer exatamente, é preciso considerar como a lente modifica a amplitude e a fase de  $E<sub>0</sub>$ em cada ponto (x,y).
	- Vejam\*detalhes\*no\*site\*da\*Rice\*University,\*Physics\*332,\*Fourier\* optics, seção C.

O que acontece é que a transformada de Fourier aparece no plano focal.

## Lente simples

• Seja uma fonte pontual em um sistema óptico do tipo:

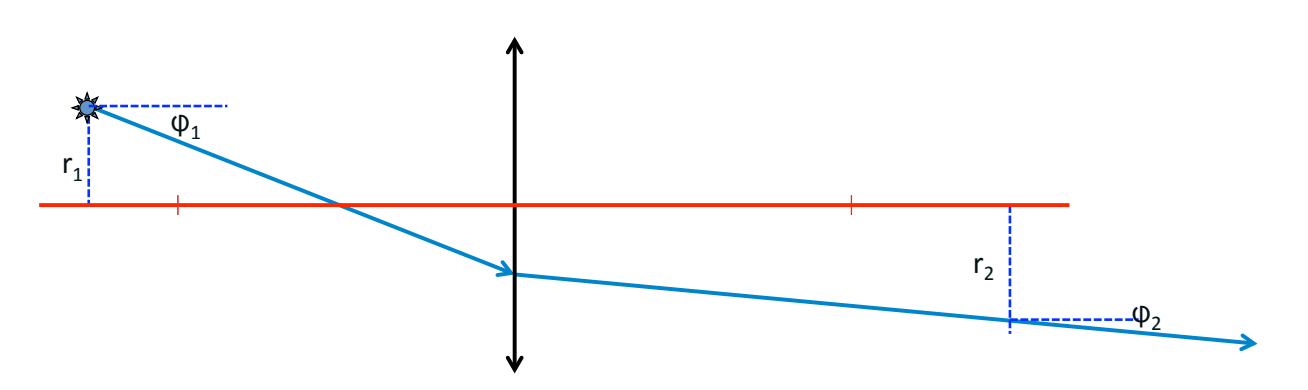

• Vamos relembrar como tratamos as lentes...

## T.F. e o método matricial

· Seja uma transformação do tipo:

$$
\begin{pmatrix} r_2 \\ \phi_2 \end{pmatrix} = \begin{pmatrix} A & B \\ C & D \end{pmatrix} \begin{pmatrix} r_1 \\ \phi_1 \end{pmatrix} \Longrightarrow \begin{cases} r_2 = Ar_1 + B\phi_1 \\ \phi_2 = Cr_1 + D\phi_1 \end{cases}
$$

- Se A = 0, todos os raios de mesmo ângulo passam pelo mesmo ponto r2
- Se D = 0, todos os raios de mesmo ponto de origem emergem com o mesmo ângulo do sistema óptico.

## Lente simples

Agora vamos considerar uma fonte pontual no plano focal...

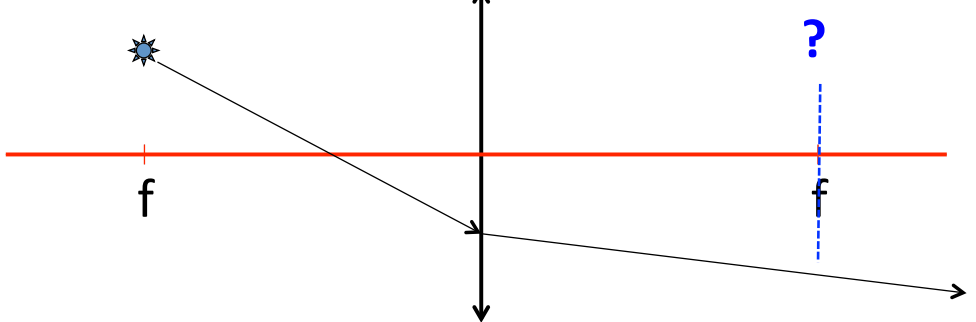

• O que acontece?

## Calculando…\*

• A matriz de transformação é:

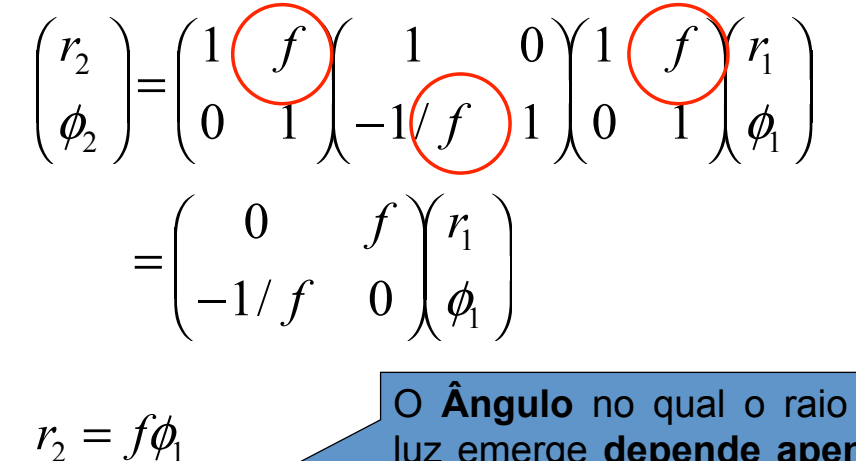

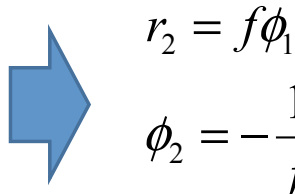

O **Ângulo** no qual o raio de luz emerge **depende apenas da posição da fonte**, ou  $\mathcal{L}_2 = -\frac{1}{C}r_1$  seja, os raios emergem **paralelos**  $\rightarrow$  **onda plana** 

## Lente simples

• Fonte pontual no plano focal.

1 *r*

*f*

– Todos os raios emergem com o mesmo ângulo  $\rightarrow$  saída é\*uma\***onda&plana&** – O\* que\* está\* acontecendo?\* **Porque& um& fonte&** f  $\begin{array}{ccc} \hline \end{array}$  f *r* 1  $\frac{1}{2}$   $\frac{1}{2}$  $_{2} - y\varphi_1$ 1 *r f*  $r_2 = f$ = − =  $\phi$  $\mathscr{C}_{1}$  $-\phi_2$  $\overline{\mathsf{P}}_2$  $\overline{\mathsf{P}}_2$  $\overline{\mathsf{P}}_2$ 

**pontual se transforma em uma onda plana**??

· Um fonte pontual é uma função delta:

$$
f(r) = \delta(r - b)
$$

· Cuja transformada de fourier é:

$$
FT\{\delta(r-b)\}=\int_{-\infty}^{+\infty}\delta(r-b)e^{-2\pi i t x}dr=e^{-2\pi ibx}
$$

· Consequentemente, a transformada de Fourier de uma onda plana será uma função delta!

#### Onda plana

· Onda plana de direção bem definida (não necessariamente no eixo óptico do sistema)

$$
E = e^{i\vec{k}\cdot\vec{r}} = e^{ikr\sin\phi} \sim e^{i\frac{2\pi}{\lambda}r\phi} = e^{2\pi i\mu r} \sqrt{\mu} = \frac{\phi}{\lambda}
$$
  
Atengão com que é  
**r** e **Q**!!  
tem dimensão de  
freq: é a frequência  
ergia  

$$
FT\{e^{2\pi i\mu r}\} = \int_{-\infty}^{+\infty} e^{2\pi i\mu r} e^{-2\pi i k r} dr = \delta(\mu - k)
$$

tuncão de

## Lente simples

· Fonte pontual no plano focal: a lente está fazendo a transformada de fourier!

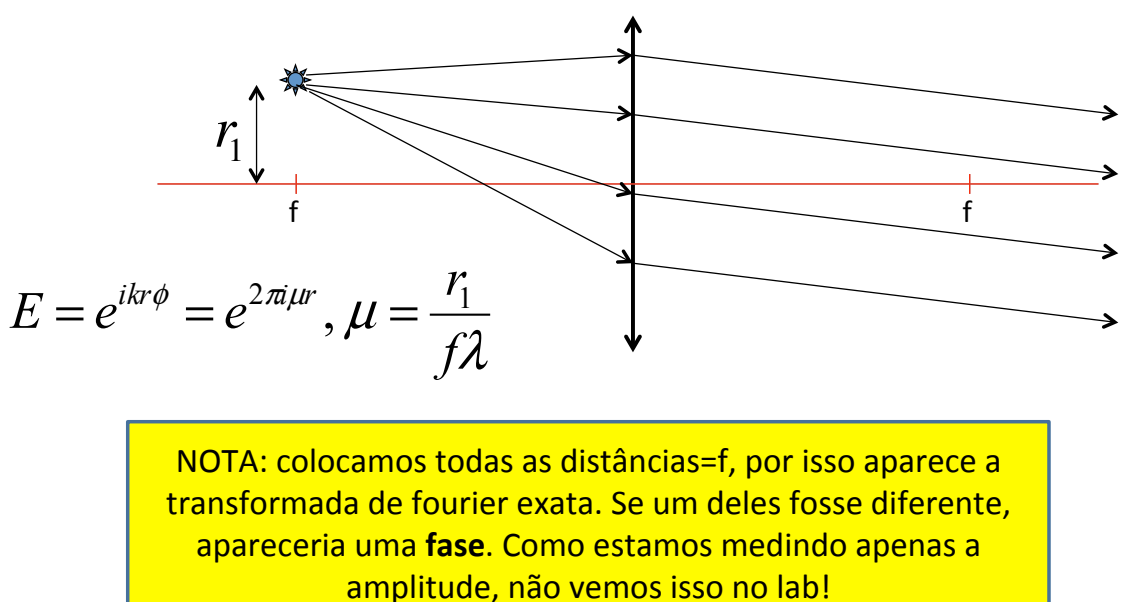

## O reverso de aplica

• Se um conjunto de raios paralelos atinge uma lente em um ângulo bem definido, eles se cruzam no plano focal de tal modo que essa posição vale:

$$
r_2 = f\lambda\mu = f\phi_1
$$

• Como m é uma frequência espacial, tem dimensão de 1/[L], de tal forma que 1/m tem dimensão de [L] e podemos escrever:

$$
\lambda\mu=\phi_{\scriptscriptstyle \rm I}\Longrightarrow \frac{\lambda}{d}=\phi_{\scriptscriptstyle \rm I}\Longrightarrow d\phi_{\scriptscriptstyle \rm I}=\lambda
$$

## Finalmente...

· A equação de primeira ordem de um objeto difrator é

 $d\phi_i = \lambda$ 

Lembrar da equação:

 $dsen\theta = m\lambda$ 

onde d é uma dimensão característica do objeto difrator

· Como o padrão de difração corresponde à transformada de Fourier (no campo elétrico), a lente funciona como um elemento que permite obter essa TF.

# Generalizando...

· Iluminando o objeto com uma fonte pontual qualquer vamos calcular onde se situa TF obtida com uma lente convergente: **Plano de Fourier** 

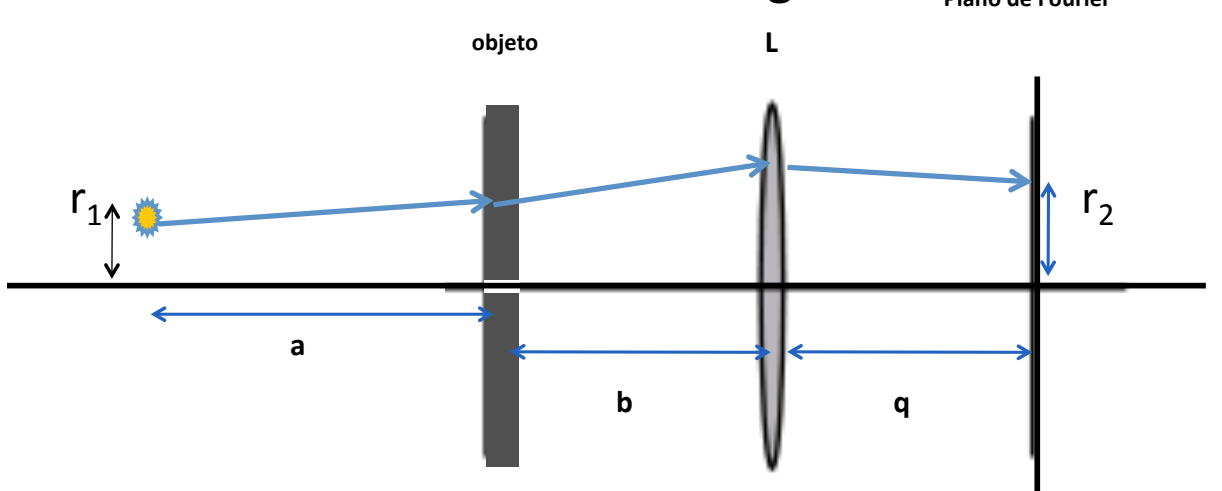

## Generalizando…\*

- Iluminando o objeto com uma fonte pontual qualquer\*\*
- A matriz de transformação é:

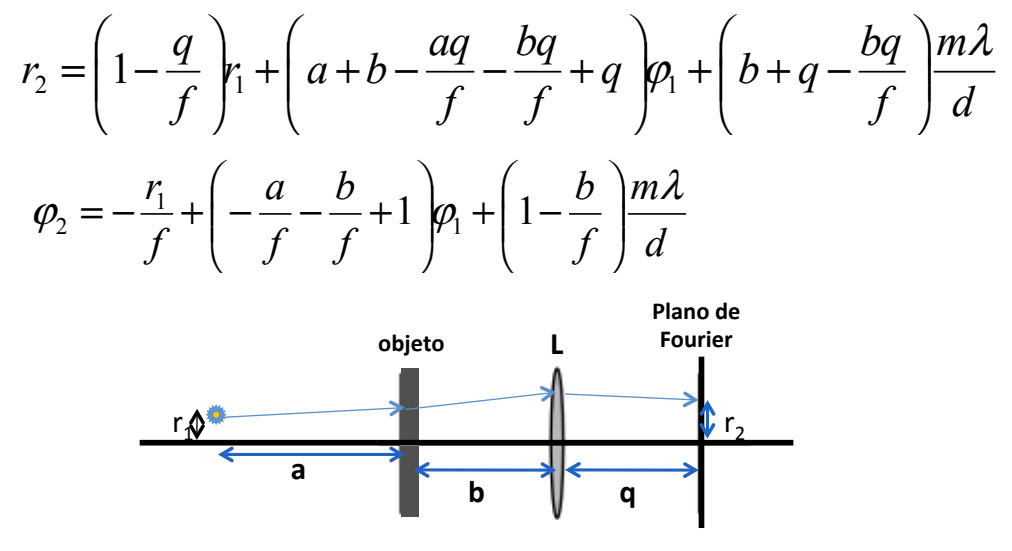

Generalizando…\*

• **r**<sub>2</sub> deve ser independente de φ<sub>1</sub>

$$
a+b-(a+b)\frac{q}{f}+q=0
$$
  $\implies$   $\frac{1}{f}=\frac{1}{q}+\frac{1}{a+b}$ 

• Se a fonte está no infinito, ou seja, o objeto está *iluminado por uma onda plana*:

$$
a \to \infty \Rightarrow \frac{1}{f} = \frac{1}{q} + \frac{1}{a+b} \Rightarrow q = f
$$

## Posição do plano de fourier

• A posição do plano de Fourier de uma lente depende tanto da posição da fonte (a) quanto do objeto em relação a lente (**b**).

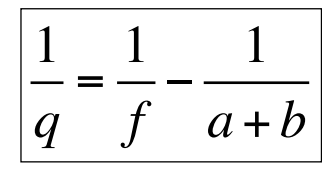

• Caso a fonte esteja no infinito (ou seja, atingem o objeto Raios Paralelos), o plano de Fourier encontrase na distância focal da lente e **INDEPENDE** da posição

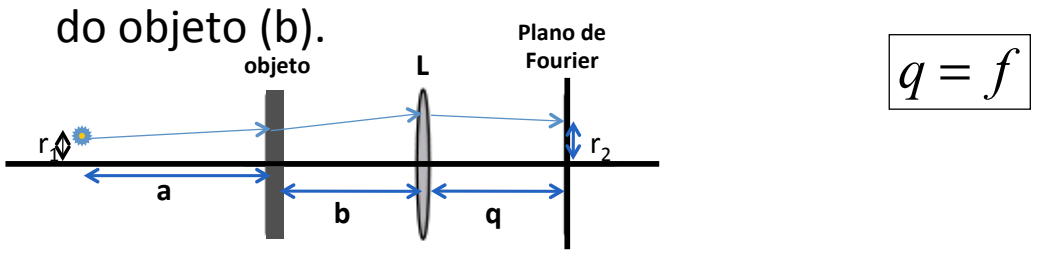

"Tamanho" da transformada

• Se a fonte está no eixo óptico, a posição de convergência dos raios é:

$$
r_1 = 0 \quad \Rightarrow \quad r_2 = \left(b + q - \frac{bq}{f}\right) \frac{m\lambda}{d}
$$

• Substituindo a expressão para a distância focal, temos:

$$
r_2 = \left(\frac{qa}{a+b}\right) \frac{m\lambda}{d}
$$

• Se o objeto esta na distância focal, b=f, e:

$$
r_2 = f \frac{m\lambda}{d}
$$

# O Que iremos fazer?

**Estudar uma lente convergente realizando uma tranformada** de **Fourier** 

**Medir&a&distância&entre&as&linhas&de&uma rede&de&difração**

# Arranjo experimental

- Laser e orifícios para alinhamento
- Lentes (para mudar o diâmetro do laser) e fazer a transformada
- Objeto (grades quadriculadas) e anteparos

#### Arranjo experimental - Alinhamento

- Antes de começarmos o experimento em si, devemos alinhar **TODO** o sistema ótico.
	- Atençao esse processo pode ser longo!!

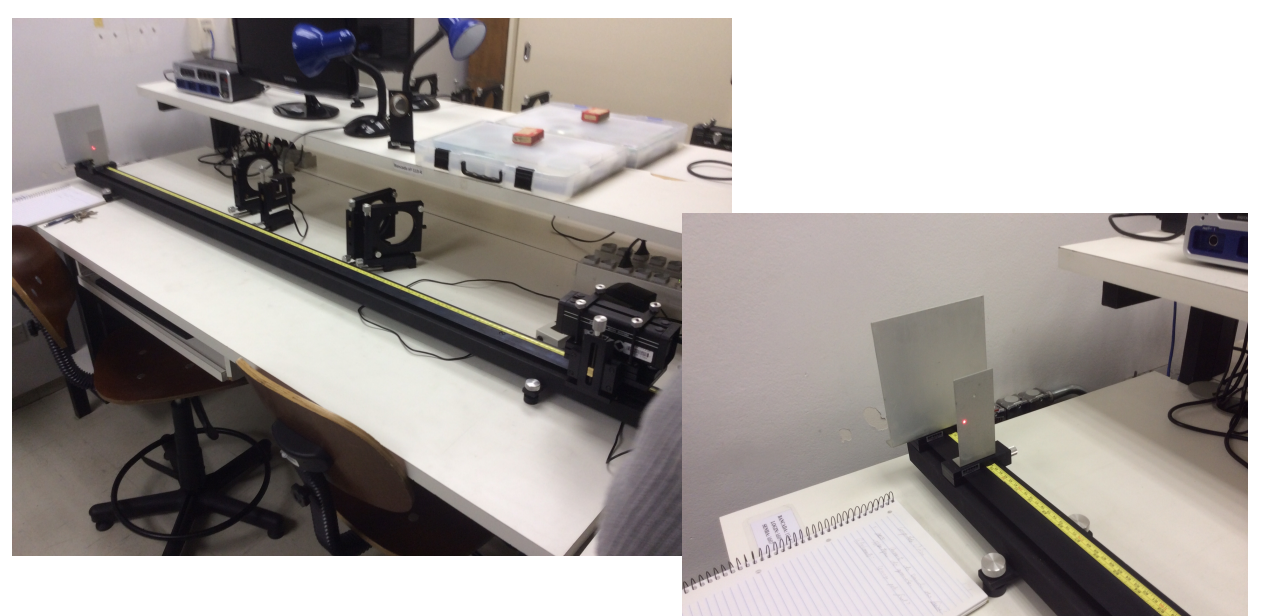

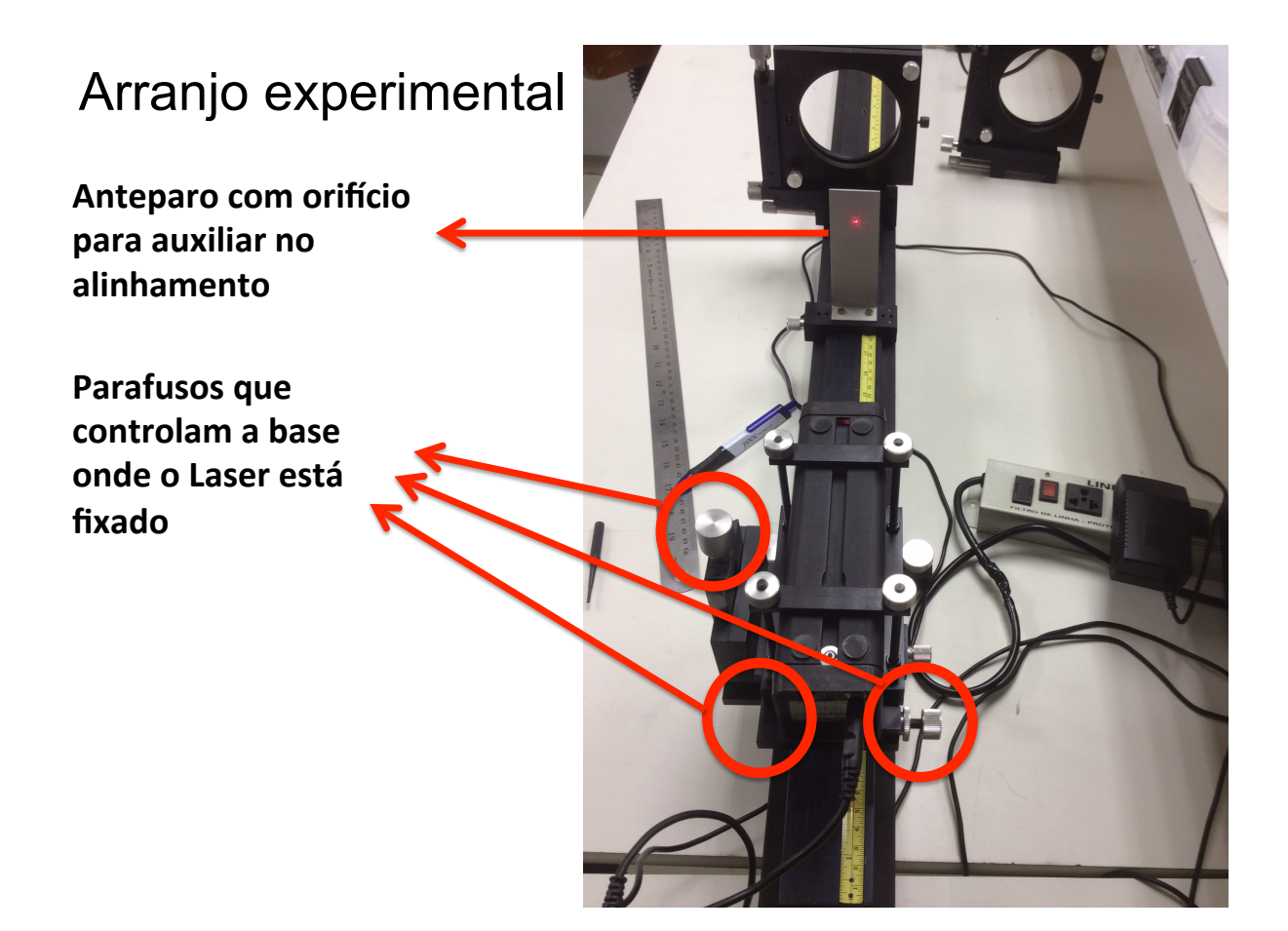

#### Arranjo experimental

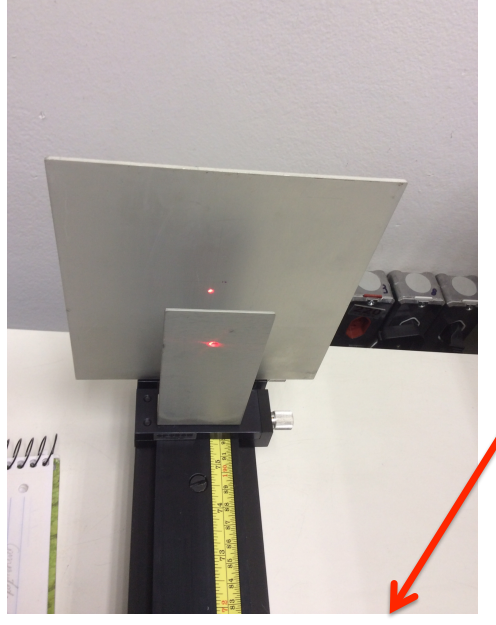

**O&Feixe passa por esses dois** orifícios: O sistema **está alinhado!!&**

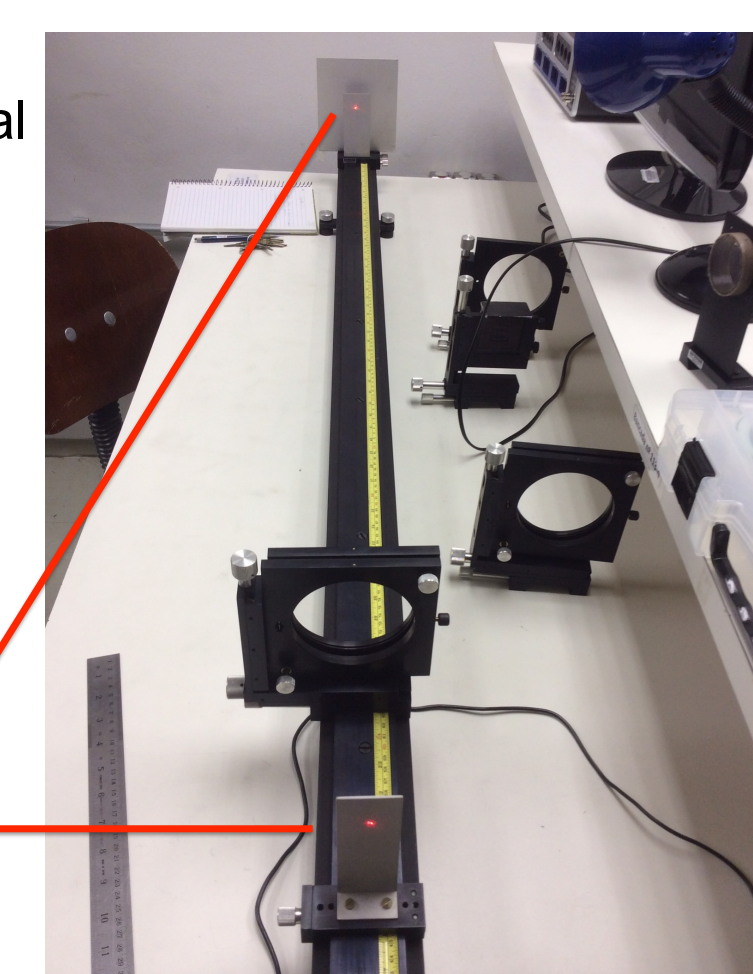

#### Arranjo experimental – Como aumentar o diâmetro do feixe?

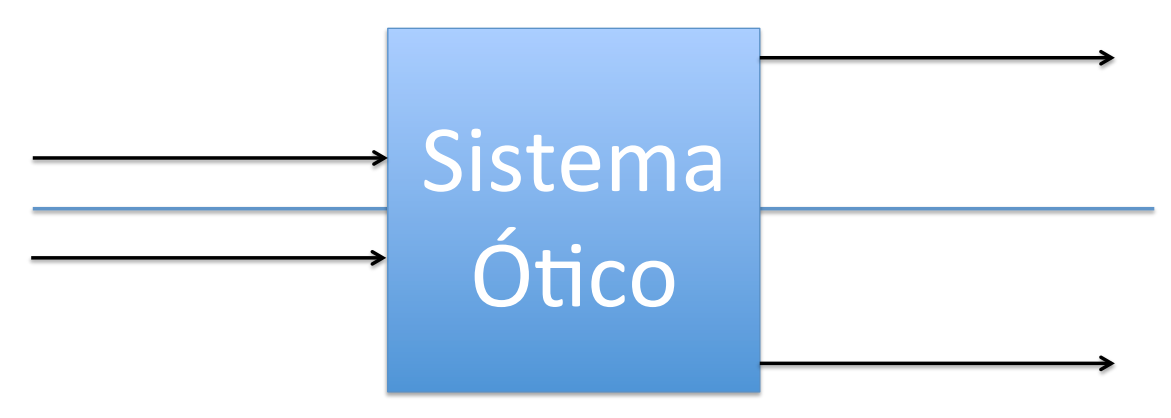

**O& Que deve compor esse& "Sistema Ó\co",& de& modo que& o& feixe do laser seja Ampliado por um fator 5 e paralelo? DICA: Use o Método Matricial** 

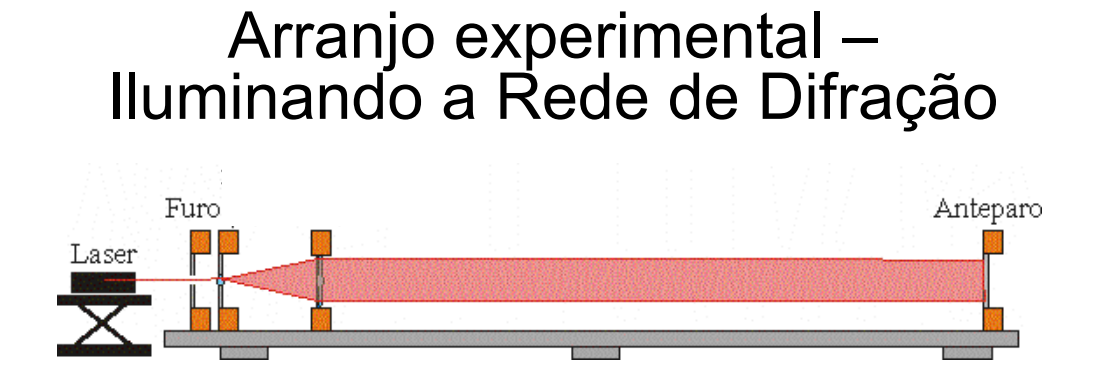

**Atenção:& Você deve aumentar& o& diâmetro& do& feixo por& um&** fator 5.

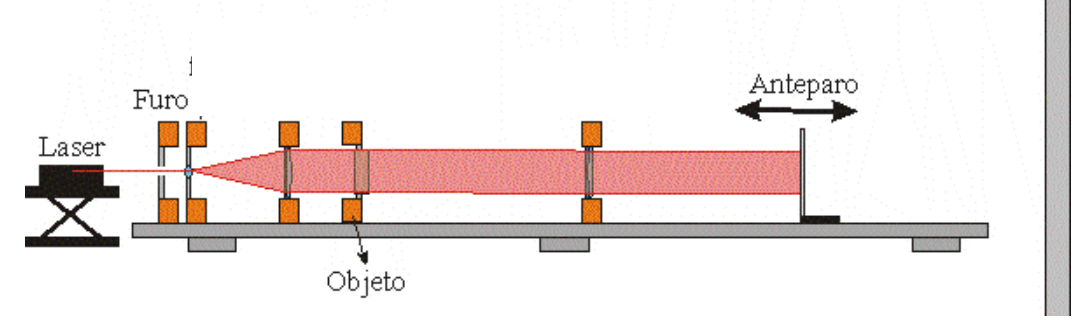

#### Arranjo experimental – Iluminando a Rede de Difração

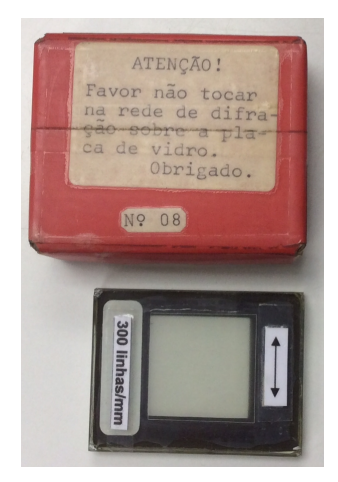

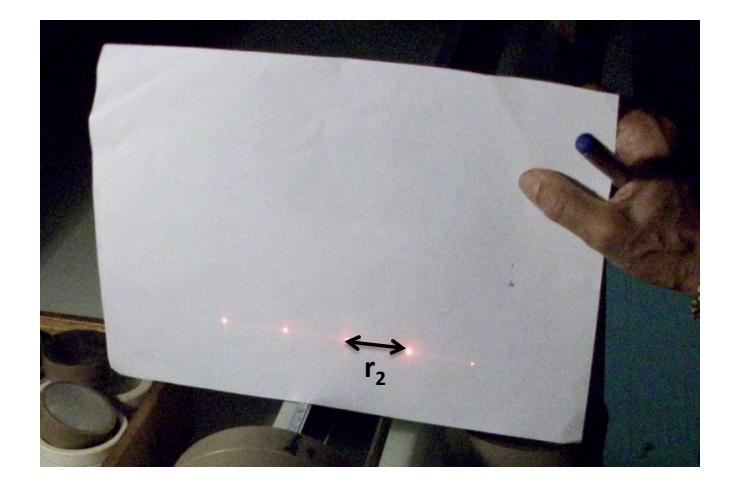

## *Questões)do)Experimento)IV)*

- **1. Discuta& as& peculiaridades& do& arranjo& experimental& u\lizado neste experimento,& em& especial& os cuidados tomados& no& aumento& do& diâmetro&do&laser&e&sua divergência,&antes&e&após&o&aumento&do&seu diâmetro.&**
- 2. Que argumentos podem ser utilizados para mostrar que uma lente convergente realiza uma transformada de Fourier do objeto?
- **3. Em óp\ca geométrica vimos que& a& imagem está conjugada ao objeto por meio& da& equação& de& Gauss.& A& que está conjugado& o& plano&de&Fourier?&O&que nele&se&observa?&Tais observações estão&de& acordo&com&o&previsto pelo formalismo matricial?&**
- 4. O que se observa se o anteparo é deslocado um pouco além ou aquém do Plano de Fourier?
- **5. Faça uma comparação&entre&o&que estudamos em análise&de&Fourier& aplicada&a&circuitos&e&o&que estamos estudando&agora&na filtragem espacial.& Associe esses elementos às noções básicas& de&** processamento de imagens.

#### Arranjo experimental – Iluminando a Rede de Difração

- Ilumine o objeto, com o feixe paralelo (fonte no  $\infty$ ):  $-$  Use a rede de difração de 300 linhas/mm como objeto
- Identifique o plano de Fourier q=f
- Verifique que a posição do plano de Fourier não depende da posição do objeto em relação à lente
	- Faça\*pelo\*menos\*3\*medidas\*
- A partir das medidas das posições dos máximos ( $r<sub>2</sub>$ obtido com papel milimetrado), da transformada de Fourier, determine as dimensões da grade e compare com o valor nominal de 300 l/mm. Use esses valores nas suas respostas.